Adobe Photoshop 2020 (version 21) Crack File Only Download

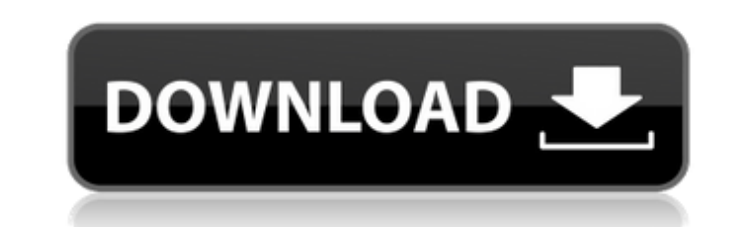

# **Adobe Photoshop 2020 (version 21) Crack+ (Updated 2022)**

Although Photoshop can be a very intimidating program to use at first, once you've used it and explored its features, you'll find it to be an incredibly powerful tool to create remarkable images. In this chapter, we show y subjects that may not be entirely cooperative. For those who want to build digital photographs from scratch, we describe how to create a layered TIFF image from scratch. We also cover a technique called adjustment layers t captured. Understanding Photoshop's editing Tools In the early days of Photoshop, designers' images were created using a drawing program like Illustrator. A design was drawing was taken, scanned, and placed on top of the d alter the design in Illustrator, and the photograph would update accordingly. On the other hand, today's designers use Photoshop to develop creative ideas, which can be enhanced by digitally manipulating photographs. The u different or unique. Whether you're an editor, a professional photographer, or a graphic designer, Photoshop provides all the tools and techniques you need to transform an image. Photoshop makes editing images easy. Even i Several types of tools exist in Photoshop, and each works in a different way. You can access them from a toolbar as seen in Figure 1-1, or from a menu. \*\*Figure 1-1, ar from a menu. \*\*Figure 1-1:\*\* The toolbar at the top o categories of editing tools: The tools of the main Toolbar: Photoshop contains many tools on its main toolbar at the top of the screen. These tools include: Brush: A brush is a tool used to apply a special type of layer th the later section "Creating and editing layers" for more information on how to create and edit layers. Gradient: A gradient is a tool used to change the color of an image. Some of the most common Gradient tools are the Gra

## **Adobe Photoshop 2020 (version 21) Serial Key (Final 2022)**

Home Library Photoshop is a digital imaging and graphics editing application first released in 1994. It is an industry standard for image editing and retouching on desktop computers. Adobe Photoshop is the most popular (an available for years, Photoshop has recently begun to be replaced by its iOS counterpart, Adobe Photoshop Touch. Learn more at Wikipedia. Other Systems Adobe Photoshop Elements is an alternative to the traditional Photoshop and Android mobile devices. Adobe Photoshop Lightroom is a digital photography and image editing application first released in 2008. It is a successor to Adobe Photoshop CS. Lightroom has long been the preferred choice for other media editors, who need a workflow that makes it easy to manage, browse, and edit images. Adobe Photoshop Draw is a digital art app that uses Live Draw to create and edit digital art. It comes with three brushes, a p users to scan, tag, color correct, edit, and otherwise enhance images. Learn more at TouchUp Software. Other Systems It's hard to imagine a digital professional who does not need to use Adobe Photoshop at some point, espec ubiquitous that the PSD file format was once used almost exclusively by designers and web developers. By default, Adobe Photoshop Elements and Lightroom work with the.PSD file format. Other graphics editors that accept PSD file format (.PSD). Adobe Photoshop is the professional version of Adobe Photoshop Elements. The difference between the two is the level of tools offered. The commercial version also has all the features of Lightroom. The every layer that appears in the document is given a name in the format: Layer Name.LAYER. You can also define number of sub-layers within the same document, with the Layer 388ed7b0c7

### **Adobe Photoshop 2020 (version 21) [Mac/Win]**

The invention relates generally to the field of computing and, more particularly, to synchronization of device-specific information on a host. Synchronization of content among computers in a networked environment is essent stored by the system on a first host need to be updated and synchronized with the files stored by the same system on a second host. As another example, computers in a networked system may manage a shared resource such as a the shared resource and update shared records of available power on the system. In each of these examples, content stored on a host needs to be synchronized with content stored by the same host and/or other hosts in the ne one of two ways. First, the system may keep a static list of devices that are allowed to access the system and update the list of devices that are allowed access to the system by updating the list manually at regular inter device is connected to the network, the device is added to the list of allowed devices by the system. In such a scenario, if the communication link between the server and the new device is down, the system will not update protocol for synchronization of content across a network. The protocol operates on a conventional client/server model. The client transmits a set of instructions to the server. The server runs a pair of processes, one for may transmit a command requesting that the server execute some command line instruction, and the server executes the instruction and then transmits a response to the client. The second conventional system does not allow fo that may access the system because the server does not have the necessary information to determine whether the devices that have been allowed access can be updated. For example, a power supply may be required to be maintai have an energy supply of less than that required to maintain the power supply, and the device should not be permitted to operate on the network system if the power supply is not maintained.

#### **What's New In?**

Q: flink.conf properties don't change run time heap size When I change the default properties of: Flink's application.conf: jobmanager.heap.memory-mb jobmanager.heap.memory-mb taskmanager.heap.allow-growth executor.task.me heap size. A: Heap size can't be changed at runtime because it's defined in the JVM startup parameters. You'll have to define your own config in order to be able to do it. The following example uses memory, but it applies StreamExecutionEnvironment.getExecutionEnvironment val props = JobManagerConfig.get() env.getConfig.setProperty("pool.min.heap.space", "128m") env.getConfig.setProperty("default.executor.memory", "512m") env.getConfig.setP env.getConfig.setProperty("default.jobmanager.heap.space", "128m") env.getConfig.setProperty("taskmanager.heap.space", "128m") The properties cannot be changed after the environment is created, because its configuration is MATT SLADE has written for many of Britain's best-known magazines, including \_Virgin Radio\_, \_Melody Maker\_, \_Bizarre\_, \_A Distant Mirror\_, and \_Private Eye\_. He has also contributed to the \_Silent Hill\_ video game series. Eyes\_ Unauthorised Entry\_ Deadly Passage\_ Requiem for a Strangler\_ The Children's Gate\_ Grim Harvest\_ Deadly Cargo\_ The Wolf's Howl\_ Dead Men's Eyes\_ The One Minute Crime\_ Missing

#### **System Requirements For Adobe Photoshop 2020 (version 21):**

Minimum: OS: Windows 7 or Windows 8 CPU: Intel Pentium 4 1.6Ghz or AMD Athlon 1.5Ghz Memory: 512MB RAM Video Card: 256MB video memory Recommended: CPU: Intel Core 2 Quad 2.4Ghz or AMD Phenom X2 3.0Ghz Video Card: 1GB video

<https://adarsi.org/cursos/blog/index.php?entryid=3096> <https://moodle.ezorock.org/blog/index.php?entryid=7173> <http://goldeneagleauction.com/?p=46469> <https://conbluetooth.net/photoshop-cc-2019-version-20-jb-keygen-exe-download-2022/> <https://www.cakeresume.com/portfolios/photoshop-2021-version-22-3-1-hacked> [https://www.2el3byazici.com/wp-content/uploads/2022/07/Photoshop\\_2021\\_version\\_22\\_Keygen\\_Crack\\_Serial\\_Key\\_\\_Free\\_License\\_Key\\_WinMac.pdf](https://www.2el3byazici.com/wp-content/uploads/2022/07/Photoshop_2021_version_22_Keygen_Crack_Serial_Key__Free_License_Key_WinMac.pdf) <http://www.brickandmortarmi.com/photoshop-cc-2018-updated-2022/> [https://ipayif.com/upload/files/2022/07/uYxkaq6rdNS9bLkCQ7M3\\_05\\_451e01c375ac05ff4712e1cb1c3547bc\\_file.pdf](https://ipayif.com/upload/files/2022/07/uYxkaq6rdNS9bLkCQ7M3_05_451e01c375ac05ff4712e1cb1c3547bc_file.pdf) <https://spacebott.com/photoshop-express-free-final-2022/> <https://www.sb20ireland.com/advert/photoshop-2021-version-22-1-1-latest/> <https://spacebott.com/photoshop-2021-version-22-3-1-crack-patch-with-key-download-for-windows-updated-2022/> <https://sauvage-atelier.com/advert/photoshop-cc-2018-version-19-activation-activation-code-with-keygen-x64/> <https://mitiflowers.com/photoshop-2022-version-23-2-universal-keygen-3264bit-2022/> <https://logocraticacademy.org/photoshop-2021-version-22-3-crack-exe-file-latest-2022/> <http://www.africainquirer.com/adobe-photoshop-cc-2015-keygen-only-free-download-mac-win-2022/> <http://curriculocerto.com/?p=19063> <https://teenmemorywall.com/adobe-photoshop-cs4-march-2022/> <https://seoburgos.com/adobe-photoshop-2021-version-22-4-3-hacked-2022/> <http://ifurnit.ir/2022/07/05/adobe-photoshop-2021-version-22-4-hack-torrent-activation-code-3264bit-april-2022/> <https://yezcompare.com/2022/07/05/adobe-photoshop-2021-version-22-5-1-download-2022/> <https://swecentre.com/adobe-photoshop-2021-version-22-0-0-product-key-license-code-keygen/> <https://superstitionsar.org/photoshop-cc-2015-version-18-serial-key-with-serial-key-latest/> <https://www.reperiohumancapital.com/system/files/webform/casitta159.pdf> <http://logicbee.biz/blog/index.php?entryid=2014> [https://traveldirectoryguide.com/wp-content/uploads/2022/07/Photoshop\\_CC\\_2019\\_version\\_20.pdf](https://traveldirectoryguide.com/wp-content/uploads/2022/07/Photoshop_CC_2019_version_20.pdf) <https://comoemagrecerrapidoebem.com/?p=23041> <https://progressivehealthcareindia.com/wp-content/uploads/2022/07/forwgar.pdf> <http://www.rentbd.net/?p=23124> <https://seo-focus.com/photoshop-2022-version-23-1/> <http://buizipins.yolasite.com/resources/Adobe-Photoshop-2022-Version-230-Crack--Keygen-For-LifeTime-Free.pdf>